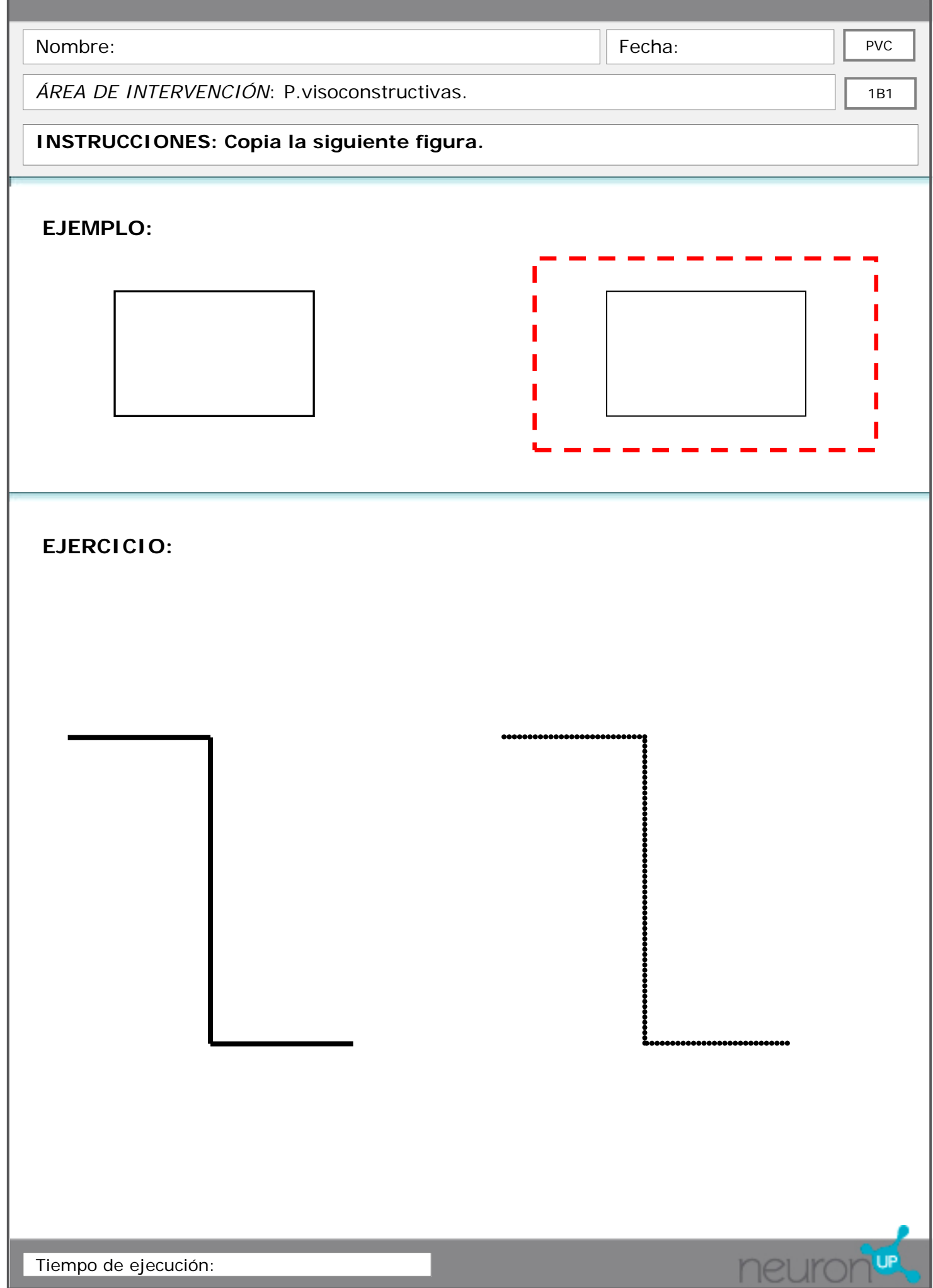

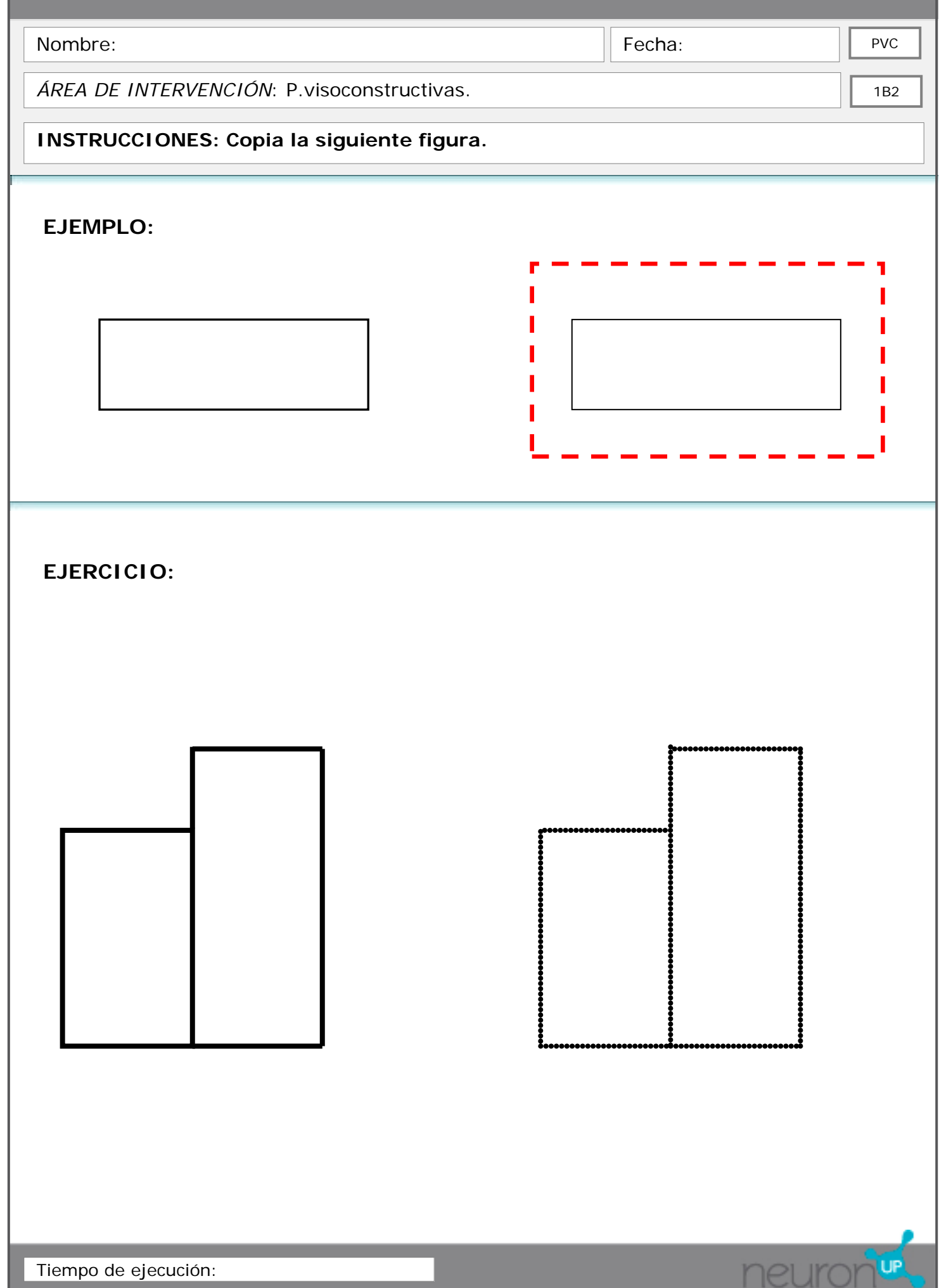

Tiempo de ejecución:

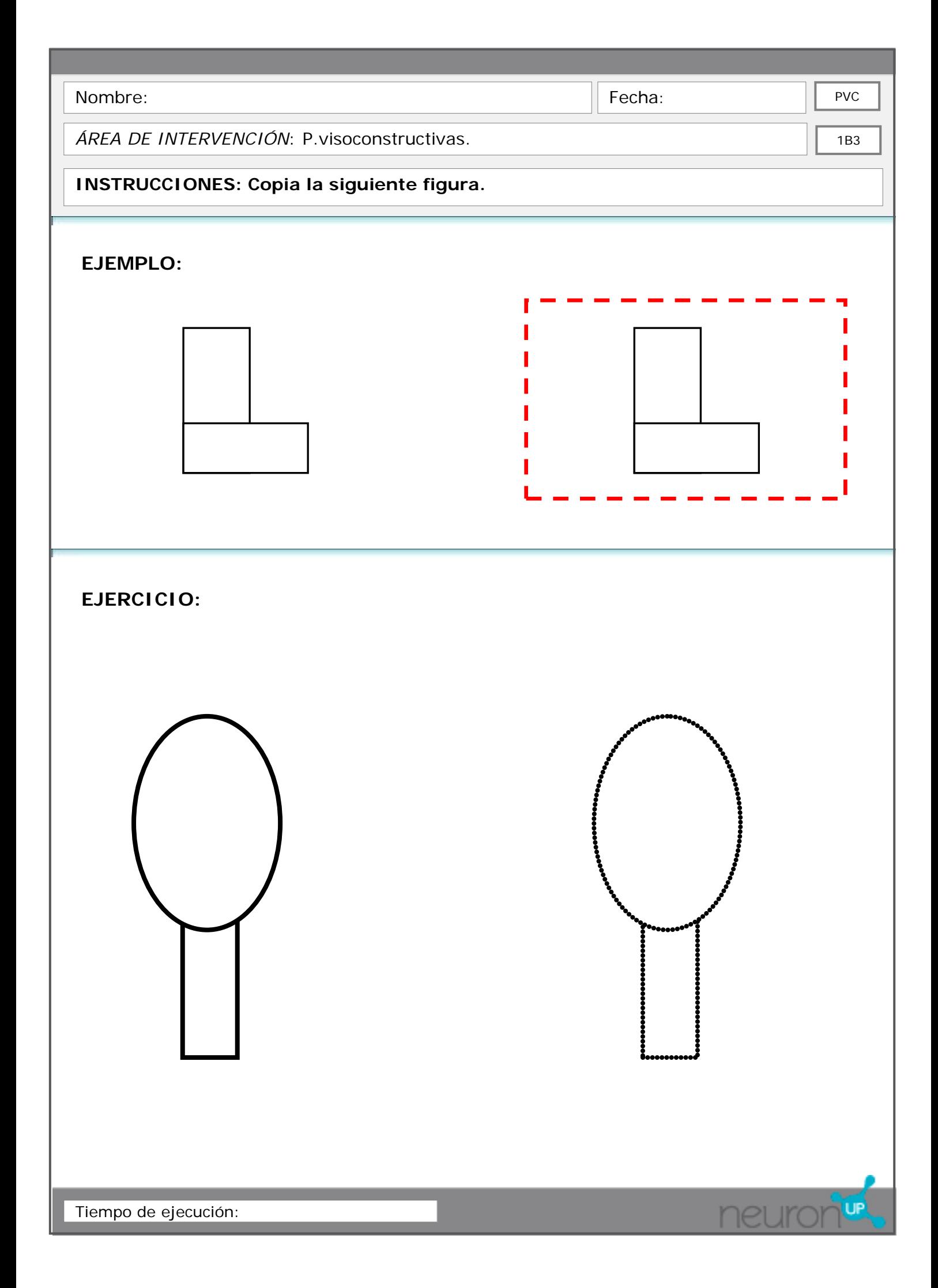

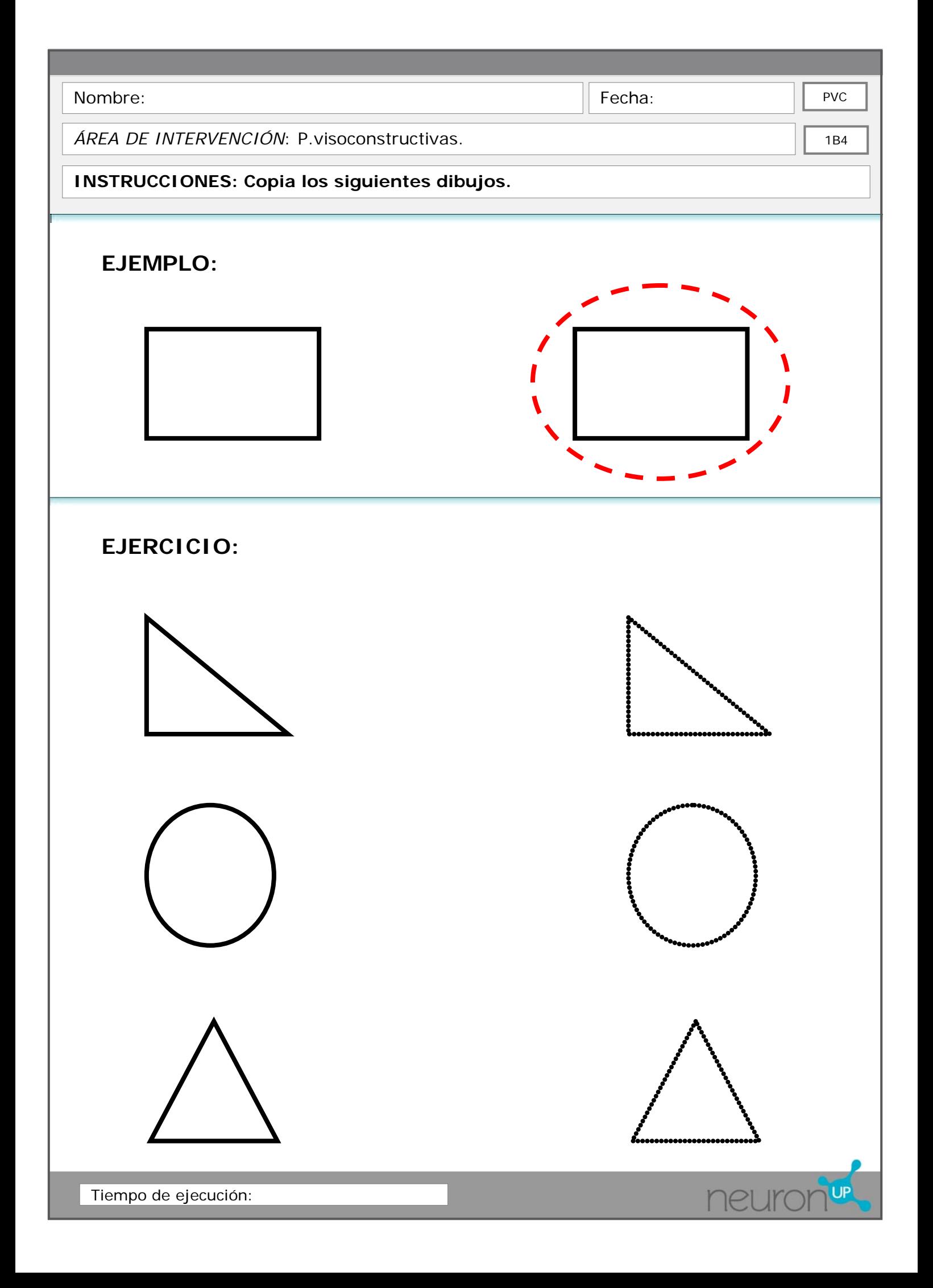

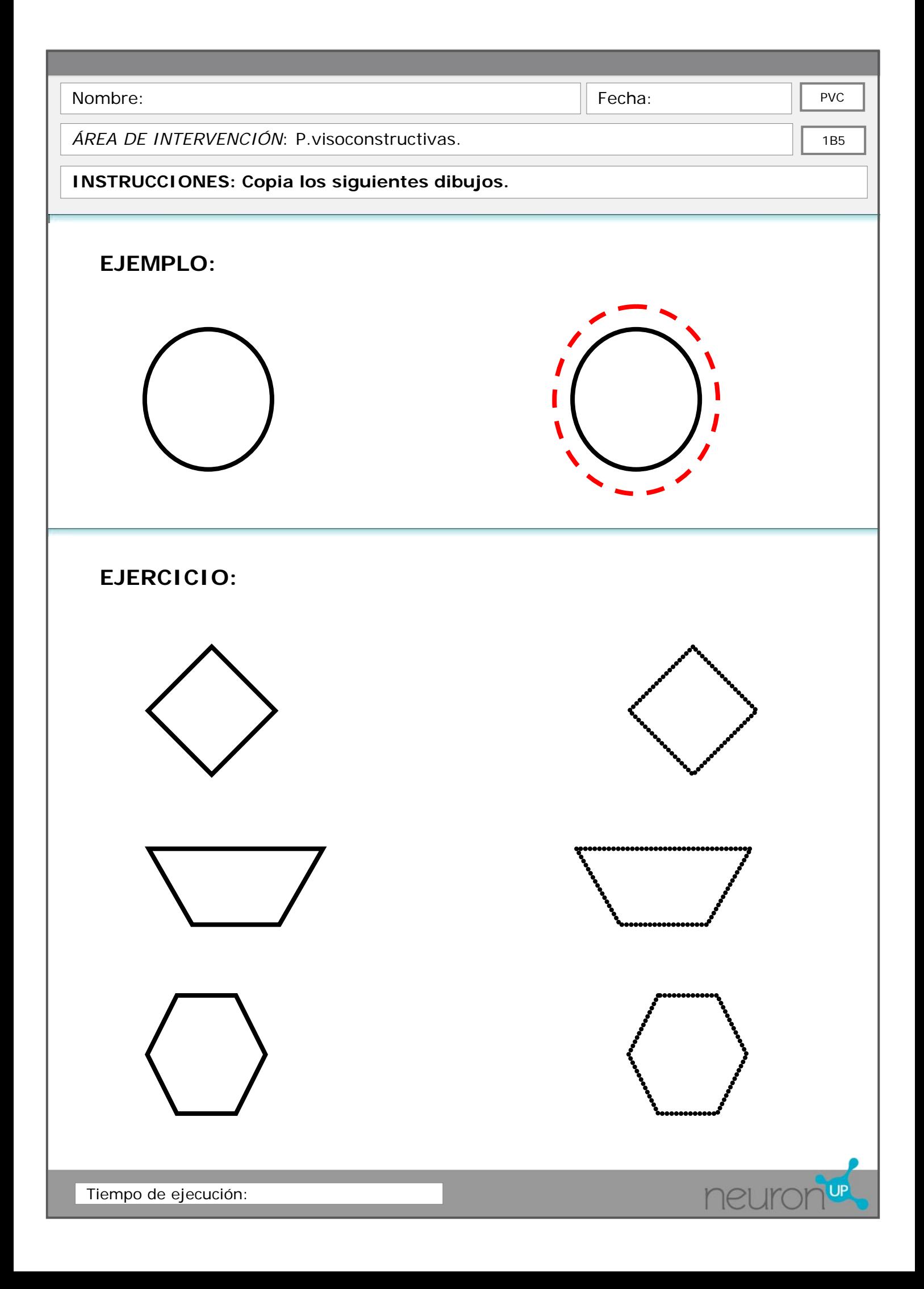

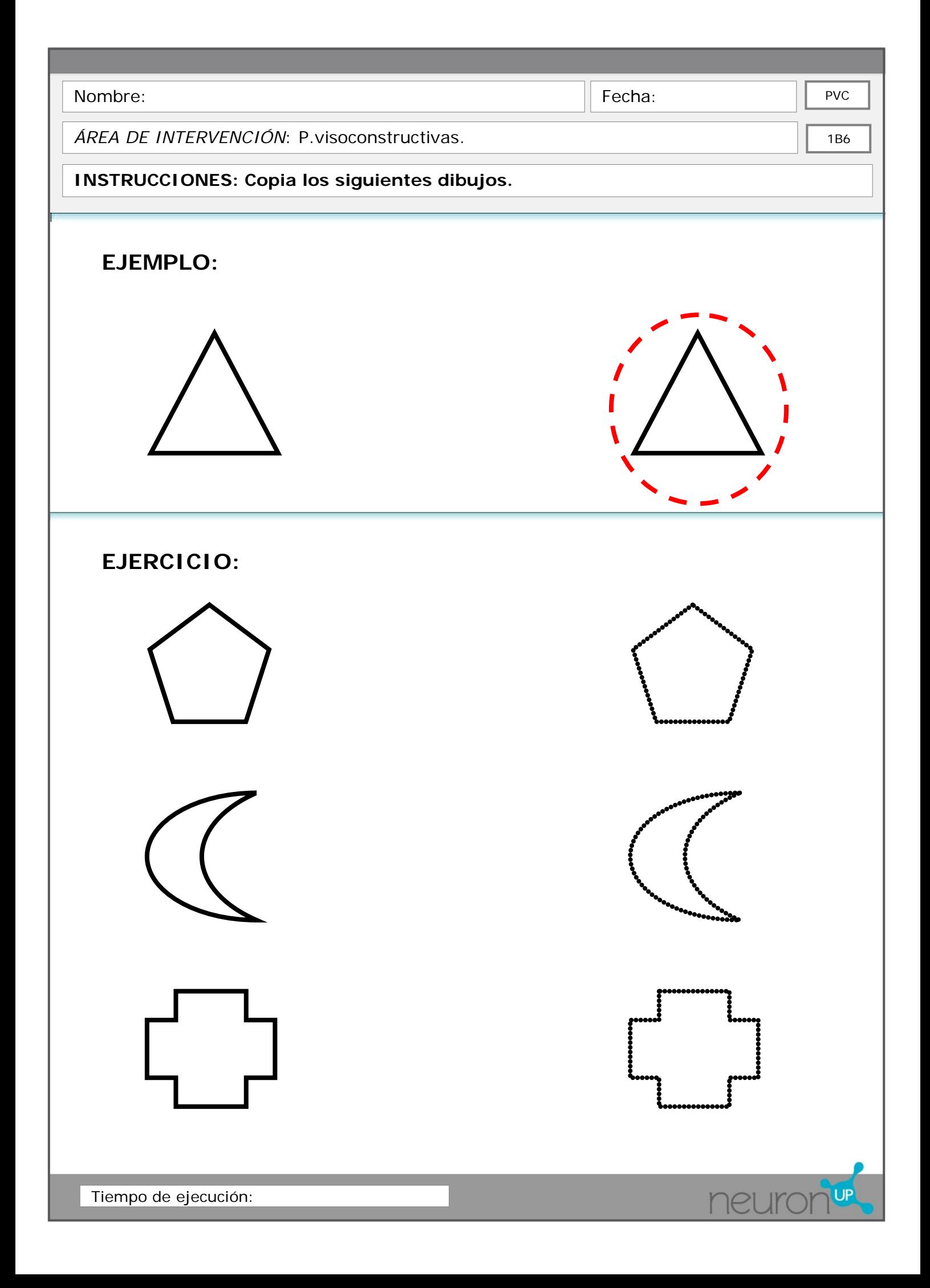

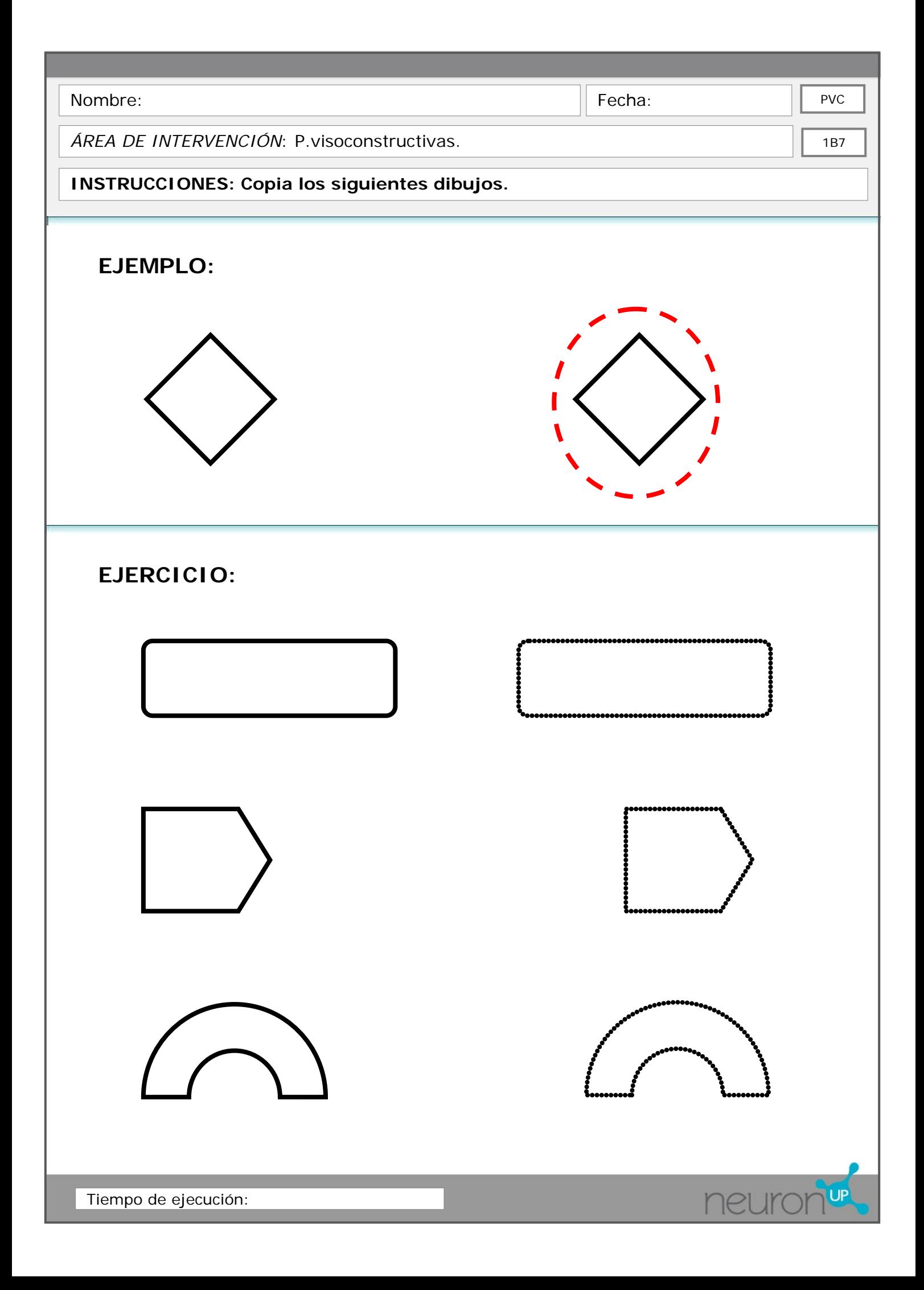

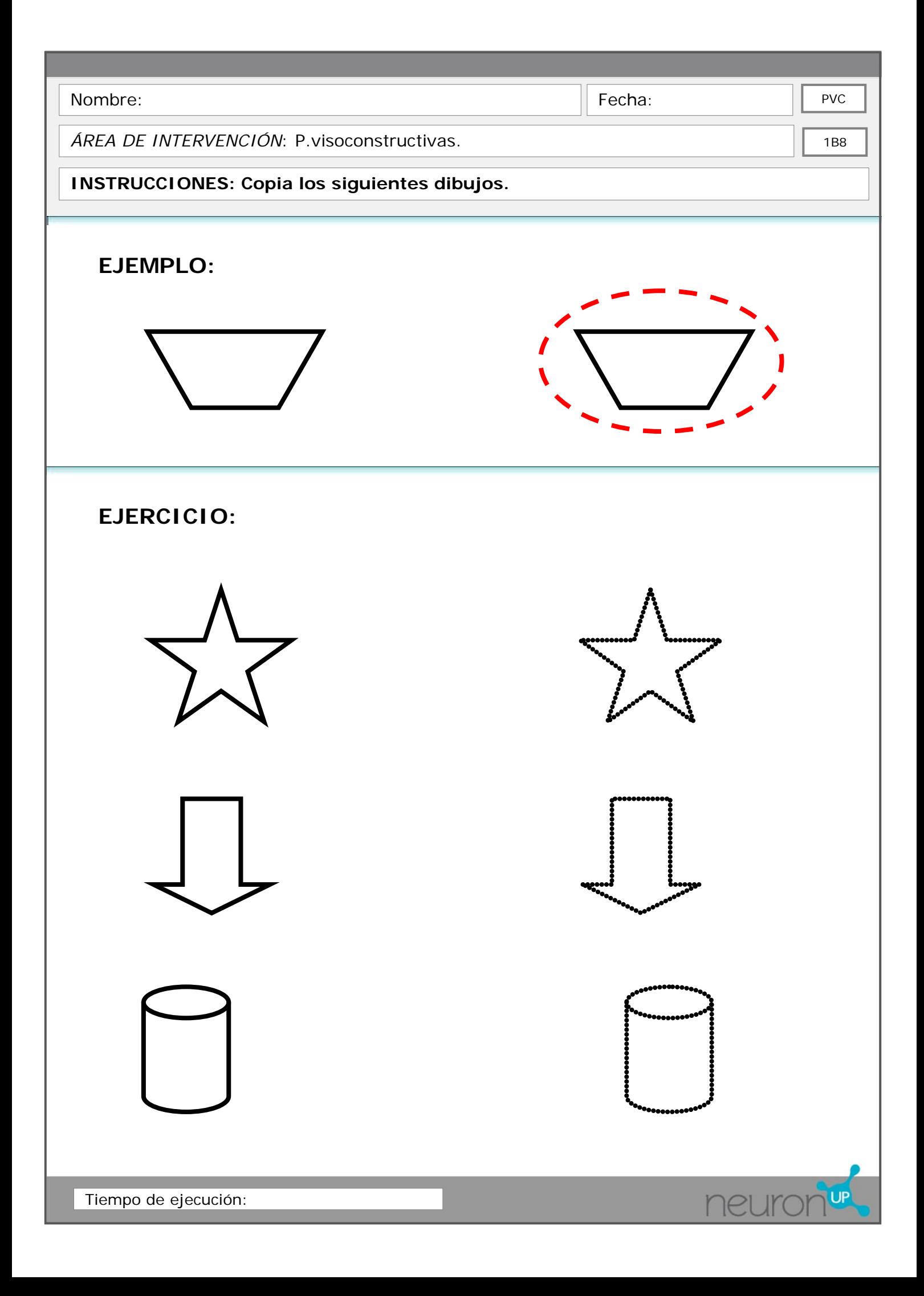